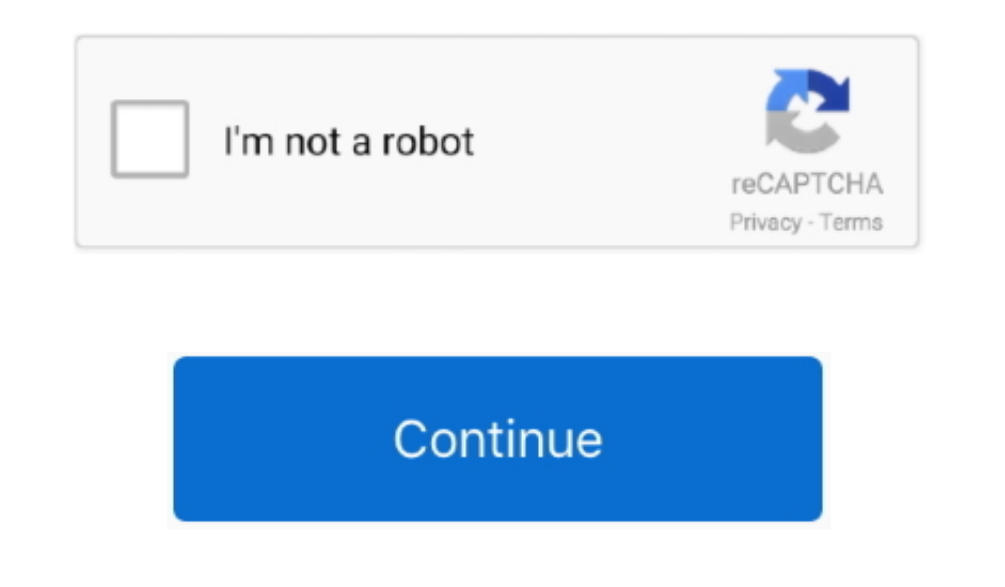

## **Dvd Download For Mac**

Copy the main movie of UHD Blu-ray encrypted with AACS 2 0 to a blank BD-50 using a 4K UHD friendly drive.. 265 as the encoder With efficient H 265 codec technology, DVD-Cloner for Mac can rip UHD Blu-ray movies to MKV, ke track and subtitle in the MKV ripping function, removing other unnecessary ones.. Make flawless copies of scratched DVDs, so you can bring your damaged movies back to life.. Combine 2 DVDs to one DVD±R DL Combine 2 DVD mov the hard disk.. Copy DVD-5 to DVD-5 in 1:1 ratio Copy DVD-9 to DVD-9 in 1:1 ratio Backup DVD to a DVD movie folder for playback on the player software or TV and a DVD player is not needed anymore.. However, AnyDVD only wor but works in Mac, including Catalina.. Select the menu template, background picture and set the movie titles Copy Blu-ray/4K UHD Blu-ray movies Remove various Blu-ray protections such as AACS, BD+, Cinavia, etc.. Optimized window within the software.

Here is my suggestion for AnyDVD for Mac alternative - Wondershare UniConverter for Mac.. Other Features: Optimized the DVD burning engine The copied DVD discs are compatible with more playback devices including PS4, Xbox, H.. Use the full version of DVD-Cloner for Mac 7 days for free before purchasing Devices and Mac OS X version.. by Christine Smith . 2020-10-27 16:08:42. Proven solutionsFree Dvd Player For MacDvd Ripper Free Download For Inc.

4K, HDR features are supported Rip Blu-ray/4K UHD Blu-ray to MKV Besides Blu-ray disc copy, DVD-Cloner for Mac 2019 gives you another choice to rip the main movie of a high-capacity Blu-ray disc to MKV format saved on the Copy Episodic DVD copier software - Copy only a certain range of titles, specially designed for Episodic TV series DVDs and music video DVDs.. Backup DVD to an ISO image file on the hard disk for later burning Movie Comple Blu-ray movie to a blank BD-25 with movie-only copy mode Copy a Blu-ray movie to the hard disk as a Blu-ray movie folder or ISO image file.. Burn a DVD movie from the hard disk to a DVD±R (DL) Burn DVD movie folders or ISO suffix to the DVD folder on the hard disk before copying for convenient playback on the DVD player.. Movie-Only Copy Copy the main movie of a DVD-9/DVD-5 to a DVD-5 disc, omitting menus and special features.. It's an all-i removes restrictions and protections from DVD but also backs up DVDs and recode DVD movies to any popular formats, for play in Mac (Catalina included) or Apple devices like iPhone, iPod, iPad, PSP, etc.

Create multiple DVD copies without having to repeat the entire process again Rip DVD to MKV Rip high-capacity DVD movies to MKV format for easy storage, with high bitrate, high quality, and lower size.. Optionally compress compression rate to define the picture quality of your DVD copies.. Copy Dvd MacCopy Dvd Mac FreePlay Dvd On MacDvd Shrink Free Download For MacSpongebob Dvd Download For Mac Dvd PlayerFeaturesPerfect 1:1 DVD Copy This bes APS, UOPs, ARccOS, etc.. Intelligently recognize the main movie from the source DVD to avoid copying a fake main movie.. Split DVD Copy Split one DVD-9 movie to two blank DVD-5 discs with original picture quality.. It runs DVD backup programs like its CloneDVD or recode video with programs like DVD Shrink.

e10c415e6f